## **Aufgabe 8.31**

Wenden Sie auf die Optimierungsaufgaben

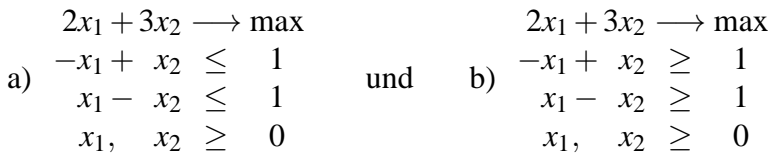

die Simplexmethode an und veranschaulichen Sie die Situation auf grafischem Wege!

## **Lösung:**

## **Version Austauschverfahren**

(Literatur: Nollau, V.: Mathematik für Wirtschaftswissenschaftler. Teubner)

a) Zur Aufstellung der Normalform sind in beiden Ungleichungen Schlupfvariable einzuführen: −*x*1+*x*2+*x*<sup>3</sup> = 1, *x*1−*x*2+*x*<sup>4</sup> = 1, außerdem muss die Zielfunktion mit −1 durchmultipliziert werden:

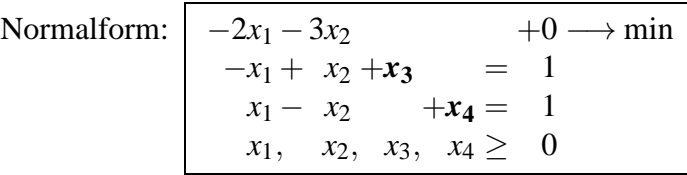

Jede Gleichung enthält eine Variable, die nur in dieser Gleichung vorkommt und dort einen positiven Koeffizienten hat. Deshalb kann sofort das Simplextableau S<sub>0</sub> aufgestellt werden:

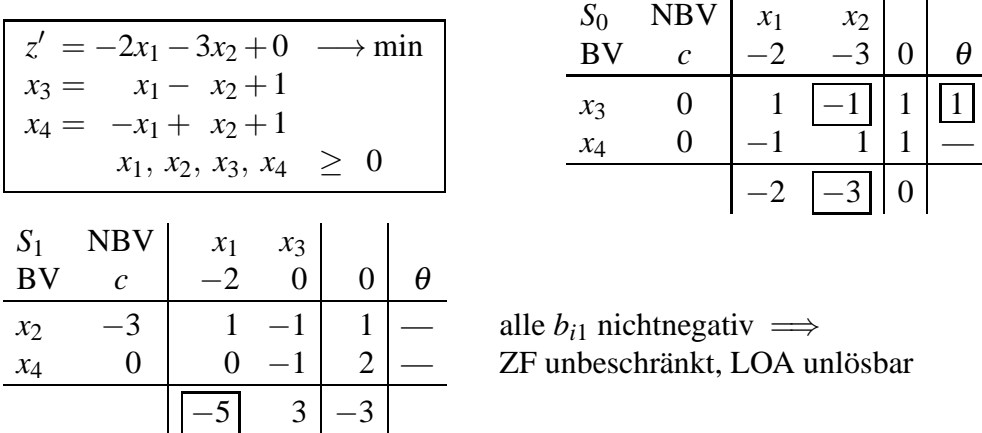

b) Bei Einführung der Schlupfvariablen ergibt sich jetzt −*x*1+*x*2−*x*<sup>3</sup> = 1, *x*1−*x*2−*x*<sup>4</sup> = 1 und damit die Normalform:  $\begin{vmatrix} -2x_1 - 3x_2 & +0 \rightarrow \text{min} \end{vmatrix}$ 

$$
-2x_1 - 3x_2 +0 \t 4x_1 - x_2 - x_3 = 1
$$
  
\n
$$
x_1 - x_2 - x_4 = 1
$$
  
\n
$$
x_1, x_2, x_3, x_4 \ge 0
$$

Da die Gleichungen keine Variablen enthalten, die nur in der jeweiligen Gleichung vorkommen und dort einen positiven Koeffizienten haben, wird für die Suche nach einer zulässigen Basislösung zu einem Hilfsproblem übergegangen:

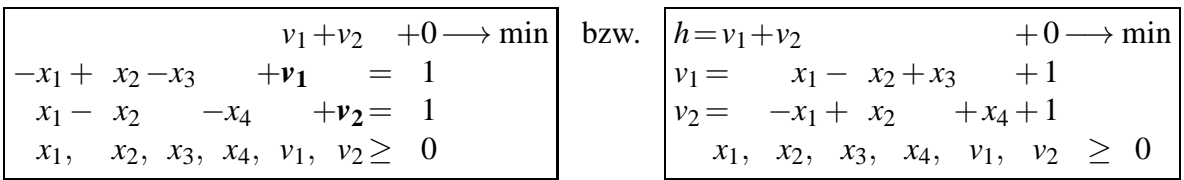

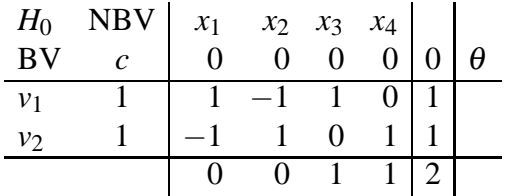

*<i>d*∆*j* ≥ 0  $\implies$  Minimum der Ersatzaufgabe *h* = 2 > 0 ⇒ zulässiger Bereich des Ausgangssystems leer, d.h. Ausgangsaufgabe unlösbar

## **Grafische Veranschaulichung**

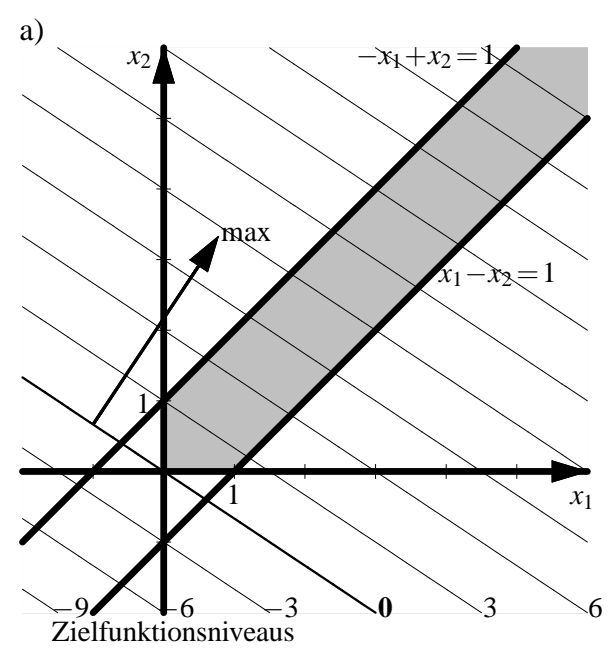

ZF unbeschränkt, LOA unlösbar

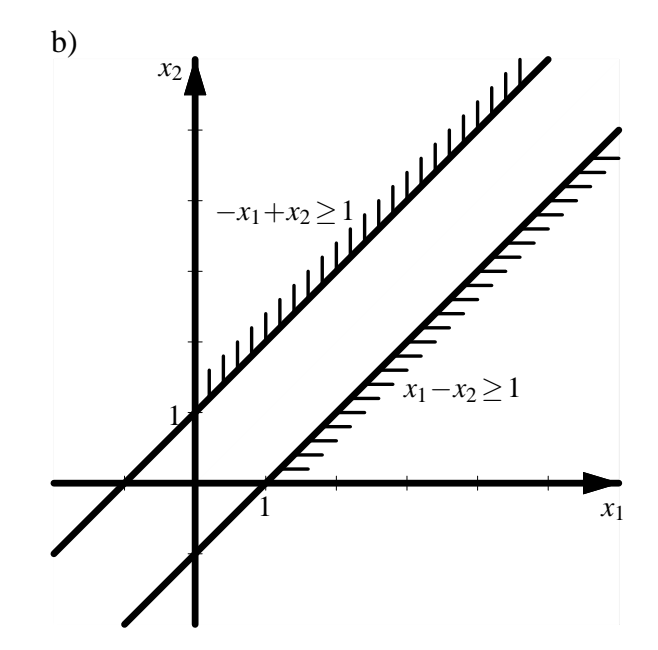

zulässiger Bereich leer, LOA unlösbar